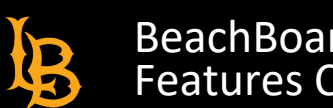

The BeachBoard features and terms listed below are matched to their Canvas counterparts. Visit the links for instructions on using these features.

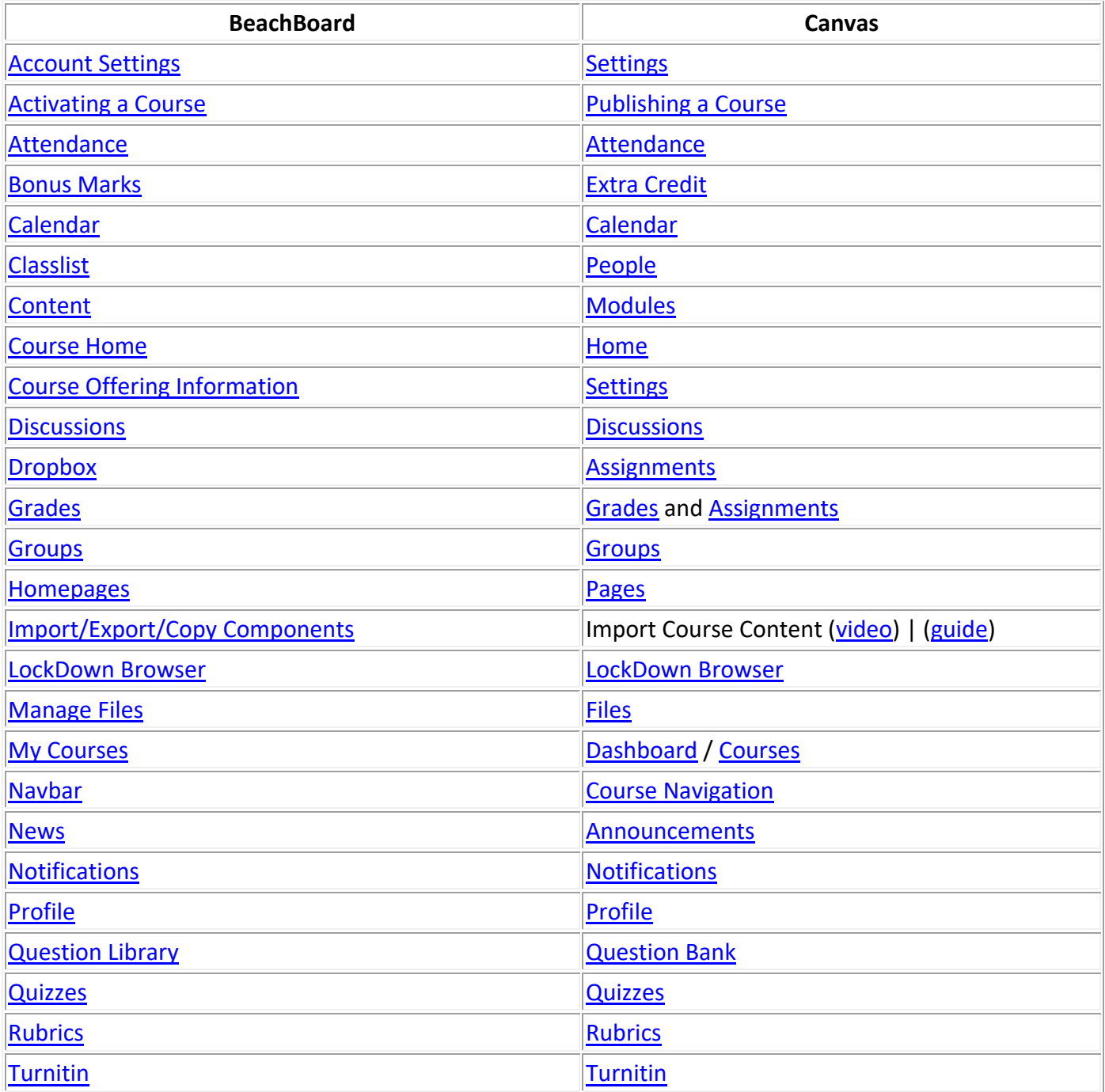